# Задача 4. Пингвиноведение

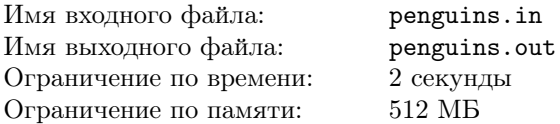

На кафедре пингвиноведения Южного Антарктического университета проводятся исследования популяций пингвинов. Фотографии скоплений плотно стоящих пингвинов обрабатываются студентами. Распознавание пингвинов на снимках производится следующим образом: на фотографии выбирается характерная полоса высотой в один пиксель, каждый пиксель которой входит в изображение одного из пингвинов.

У всех пингвинов исследуемой популяции живот белый, а спина и крылья — чёрные. Таким образом, если у пингвина на фотографии видна только спина, то на характерной полосе ему соответствует отрезок из чёрных пикселей, а если только живот, то из белых. В остальных случаях, например, когда чёрные крылья видны поверх белого живота, пингвину соответствует отрезок из чёрных и белых пикселей. Для продолжения исследований необходимо, чтобы каждому пингвину соответствовал отрезок, состоящий либо только из чёрных, либо только из белых пикселей.

Для  $i$ -й фотографии известно максимальное количество пингвинов  $k_i$ , изображение которых могло попасть на характерную полосу. Поэтому эту полосу пикселей необходимо заменить на упрощённую полосу той же длины, которая будет состоять не более чем из  $k_i$  отрезков, каждый из которых либо полностью чёрный, либо полностью белый. Из всех возможных упрощённых полос нужно выбрать оптимальную — то есть ту, которая получается из характерной путём изменения цвета минимального числа пикселей.

Требуется написать программу, решающую поставленную задачу.

### Формат входных данных

В первой строке входных данных содержится число  $t$  — количество фотографий. Далее следуют  $t$  пар строк, i-я пара строк описывает i-ю фотографию.

Первая строка описания фотографии содержит два числа:  $n_i - \mu_i$ лину характерной полосы *i*-й фотографии, и  $k_i$  — максимальное количество пингвинов, которые могут быть на ней изображены  $(k_i \leq n_i)$ .

Вторая строка описания состоит из  $n_i$  символов 0 и 1, где 0 обозначает чёрный, а 1 — белый пиксель.

#### Формат выходных данных

Выходные данные должны содержать t строк, где i-я строка состоит из  $n_i$  символов 0 и 1 и описывает упрощённую полосу, полученную из характерной полосы i-й фотографии. Если оптимальных упрощённых полос несколько, выведите любую из них.

## Таблица системы оценивания

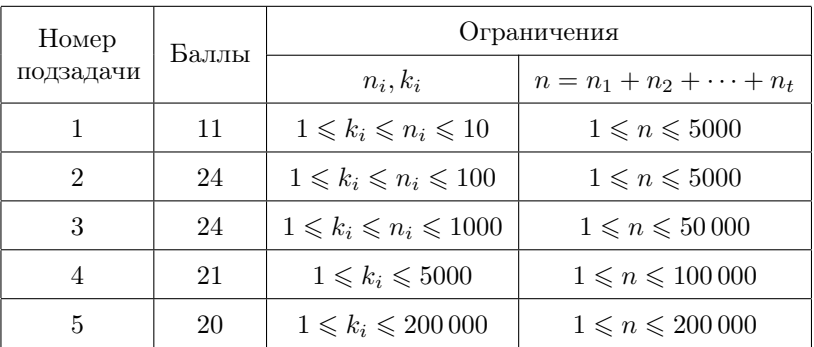

## Примеры

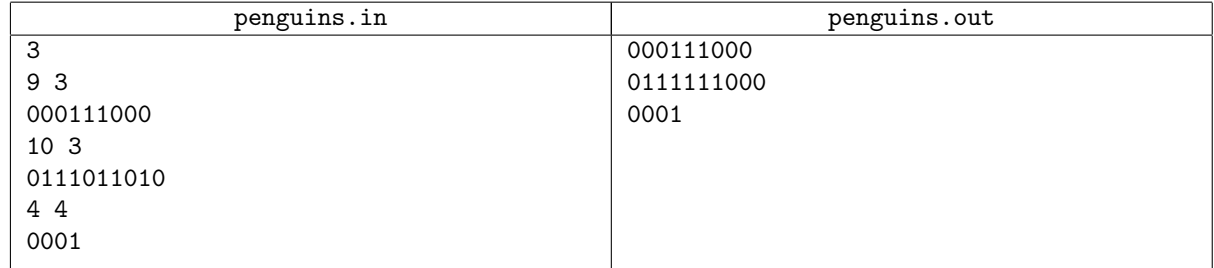